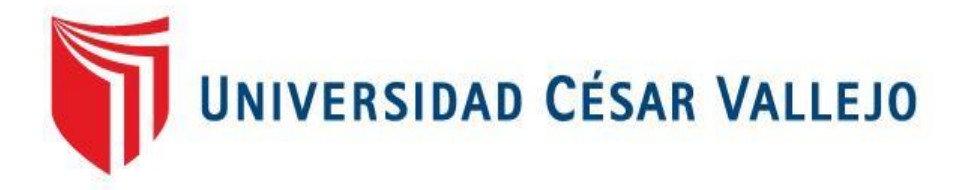

# **ESCUELA PROFESIONAL DE INGENIERÍA DE SISTEMAS FACULTAD DE INGENIERÍA Y ARQUITECTURA**

Aplicación Móvil Basada en la Metodología Mobile-D para Mejorar el Proceso de Control de Asistencia en el Complejo Educativo Particular Andrés Avelino Cáceres de Trujillo, 2023

**TESIS PARA OBTENER EL TÍTULO PROFESIONAL DE:**

Ingeniero de Sistemas

## **AUTORES:**

Correa Fernández, Alexander Manuel [\(orcid.org/0000-0003-4344-3293](https://orcid.org/0000-0003-4344-3293)) Muñoz Bueno, Branderley Piero [\(orcid.org/0000-0002-9441-4815\)](https://orcid.org/0000-0002-9441-4815)

## **ASESOR:**

Mg. Vega Gavidia, Edward Alberto [\(orcid.org/0000-0001-6716-581X\)](https://orcid.org/0000-0001-6716-581X)

## **LÍNEA DE INVESTIGACIÓN:**

Sistema de Información y Comunicaciones

## **LÍNEA DE RESPONSABILIDAD SOCIAL UNIVERSITARIA:**

Apoyo a la reducción de brechas y carencias en la educación en todos sus niveles

TRUJILLO – PERÚ

2023

#### **DEDICATORIA**

<span id="page-1-0"></span>Dedico con mucho cariño esta tesis a mis familiares, amigos y seres queridos que me ayudaron a no rendirme ni bajar la cabeza ante las dificultades que surgieron en su desarrollo.

Correa Fernández, Alexander Manuel

Expreso la dedicación que tuve en realizar esta tesis a mis queridos padres, quienes estuvieron brindándome el apoyo emocional para jamás rendirme y de ese modo culminar con éxito mi carrera profesional.

Muñoz Bueno, Branderley Piero

#### **AGRADECIMIENTO**

<span id="page-2-0"></span>Agradecemos a nuestro asesor de tesis Mg. Vega Gavidia, Edward Alberto por habernos brindado su tiempo su paciencia y consejos para concretar la realización del presente trabajo de investigación, a la coordinadora Anticona Valdiviezo Flor virginia que por su apoyo y sus sugerencias se puedo aplicar el proyecto de investigación en el Complejo Educativo Particular "Andrés Avelino Cáceres", así mismo a nuestro centro de estudio la Universidad Cesar Vallejo de Trujillo por habernos brindado la oportunidad de realizar dicho trabajo para obtener nuestros grados de ingenieros de sistemas.

## <span id="page-3-0"></span>ÍNDICE DE CONTENIDOS

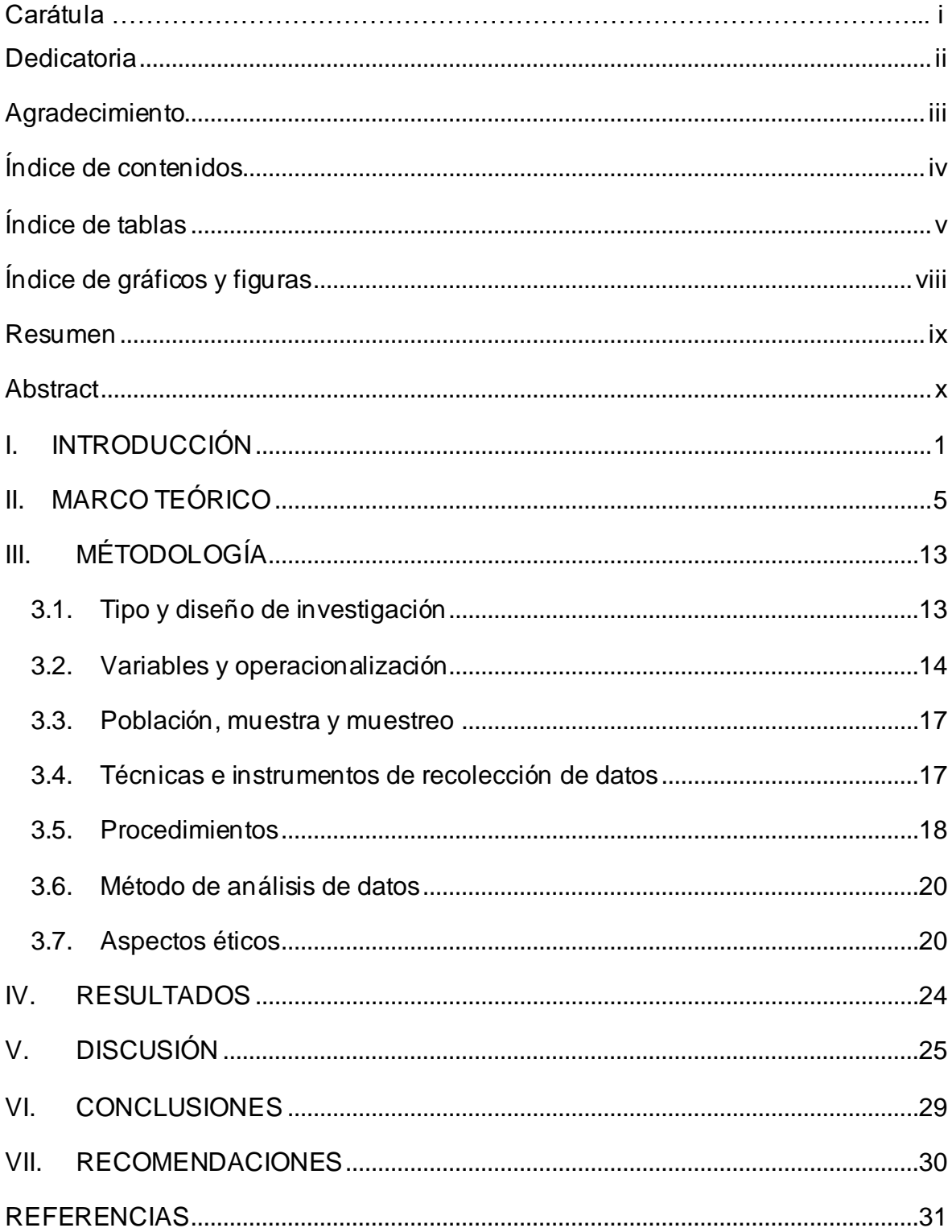

## **ÍNDICE DE TABLAS**

<span id="page-4-0"></span>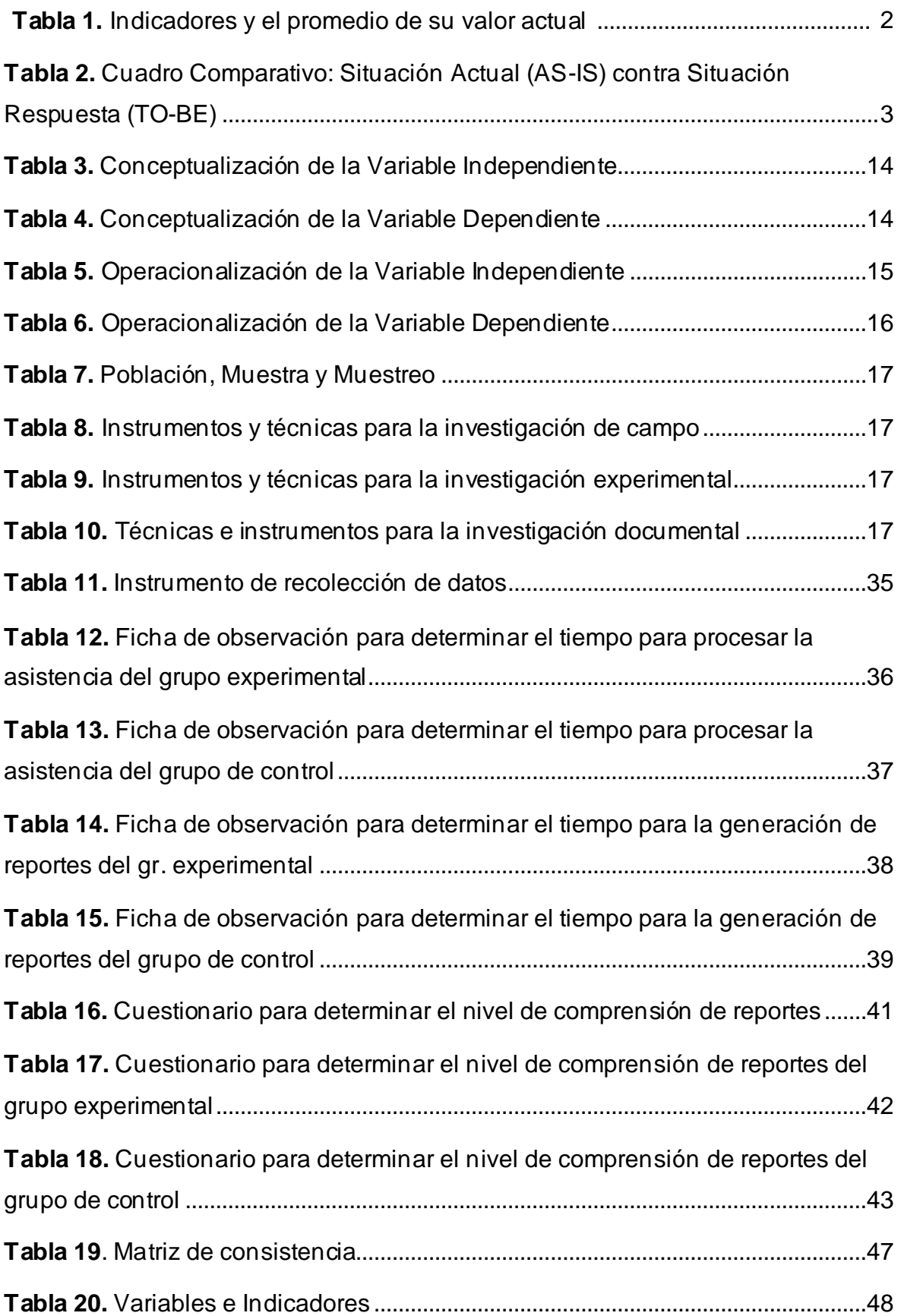

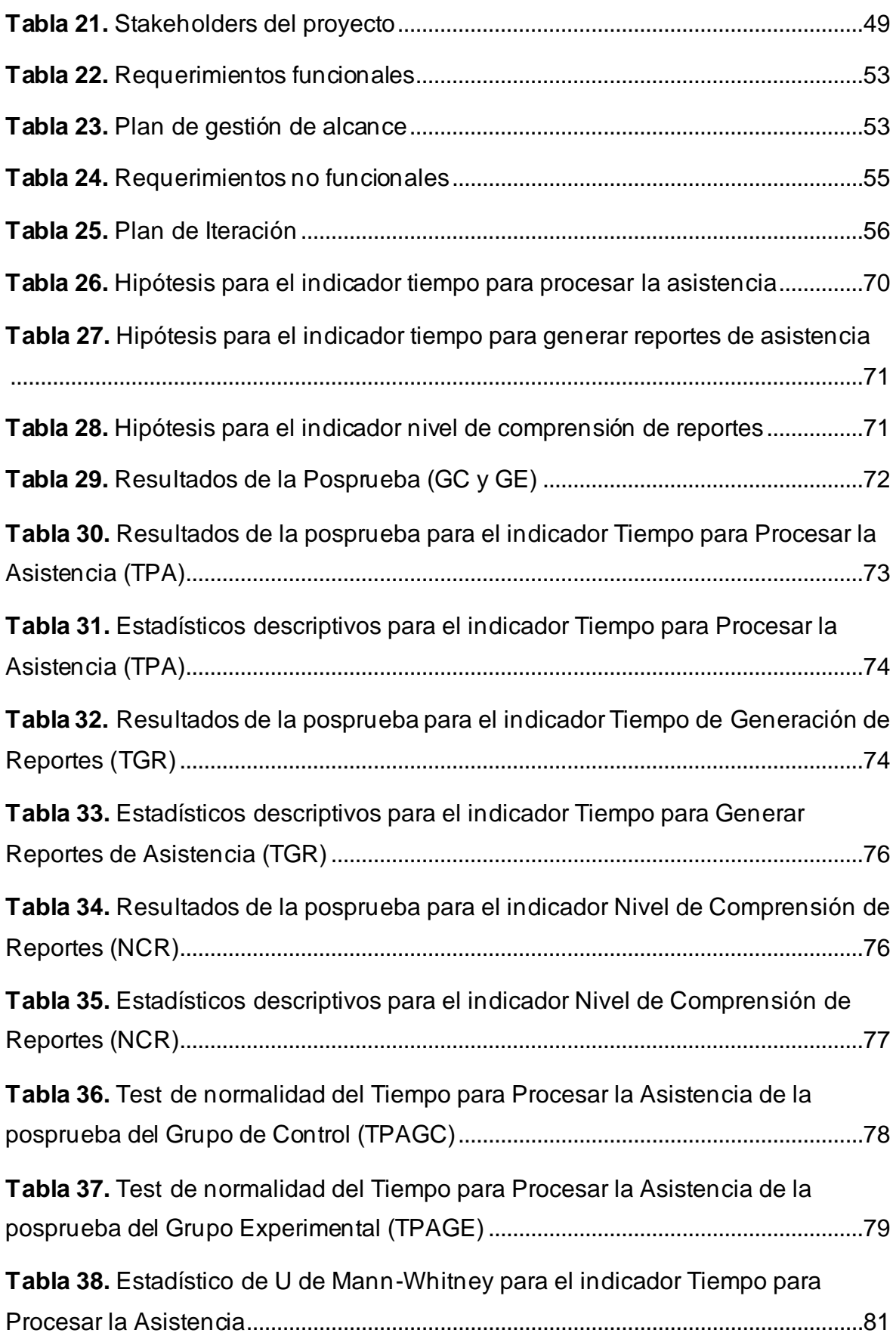

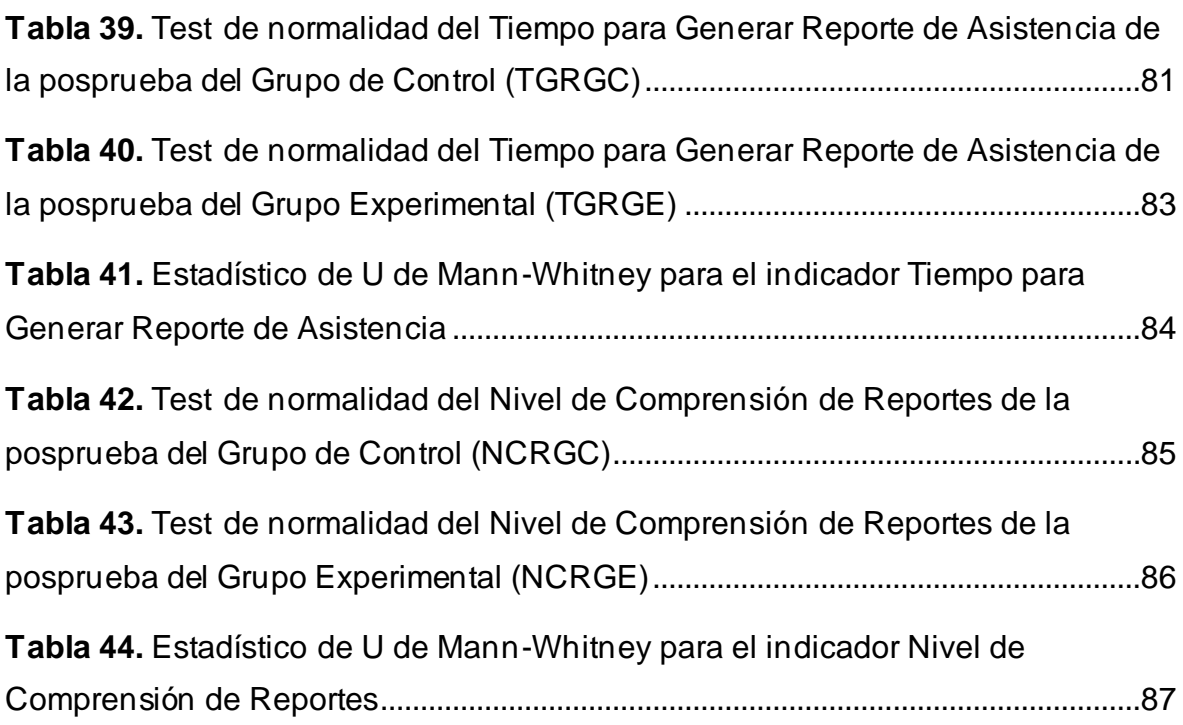

## **ÍNDICE DE GRÁFICOS Y FIGURAS**

<span id="page-7-0"></span>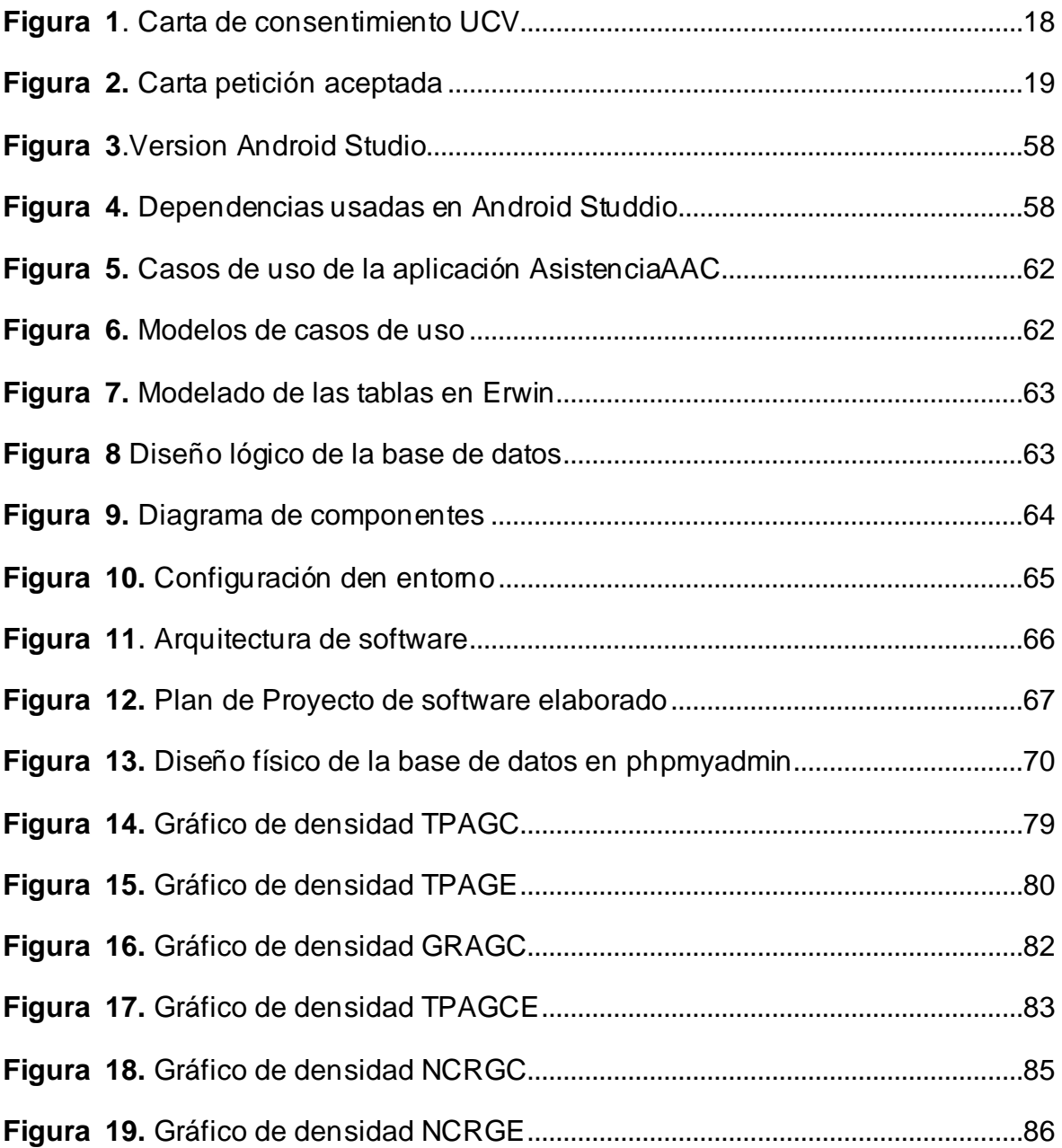

#### **RESUMEN**

<span id="page-8-0"></span>mediante el uso de una aplicación móvil. Inicialmente, se identificó que la institución no contaba con una estructura para el control y reporte de asistencias, lo que llevaba a los docentes a realizar este proceso de manera manual, resultando en ineficiencias y dificultades para interpretar la información. La presente investigación está enfocada a mejorar el control de asistencia en el Complejo Educativo Particular Andrés Avelino Cáceres de Trujillo en el año 2023

El objetivo general fue implementar una aplicación móvil que mejorara el control de asistencia, y para ello se plantearon objetivos específicos como disminuir el tiempo para procesar la asistencia, reducir el tiempo para la generación de reportes e incrementar la comprensión de los mismos.

La investigación se enmarcó en una metodología experimental, con un diseño de grado experimental puro, se utilizó una aplicación móvil como variable independiente, y se midieron indicadores como el tiempo para procesar la asistencia, el tiempo para generar reportes y la comprensión de los mismos.

Los resultados mostraron que el uso de la aplicación móvil contribuyó significativamente a mejorar el control de asistencia, se evidenció que el tiempo para procesar la asistencia se redujo considerablemente, así como la generación de los reportes y la comprensión de estos, aumentó, la implementación de la aplicación móvil resultó en una solución efectiva para el complejo educativo.

En conclusión, la aplicación móvil demostró ser una herramienta eficaz para mejorar el control de asistencia en la institución educativa, brindando un registro más preciso y facilitando el trabajo de los docentes. Este proyecto contribuyó a la teoría y la metodología utilizada, aportando información relevante para futuras investigaciones en el campo educativo y tecnológico.

Palabras clave: Control de asistencias, procesamiento de la asistencia, generación de reportes de asistencia.

#### **ABSTRACT**

<span id="page-9-0"></span>information. The present research is focused on improving attendance control at the Andrés Avelino Cáceres Private Educational Complex in Trujillo in the year 2023 through the use of a mobile application. Initially, it was identified that the institution lacked a structure for attendance control and reporting, leading teachers to manu ally carry out this process, resulting in inefficiencies and difficulties in interpreting the

The general objective was to implement a mobile application that would enhance attendance control. For this purpose, specific objectives were set, such as reducing the time to process attendance, decreasing the time to generate reports, and improving their comprehension.

The research adopted an experimental methodology with a pure experimental design. A mobile application was used as the independent variable, and indicators such as time for processing attendance, time for generating reports, and their comprehension were measured.

The results showed that the use of the mobile application significantly contributed to improving attendance control. It was evident that the time to process attendance was considerably reduced, as well as the time to generate reports, and the comprehension of these reports increased. The implementation of the mobile application proved to be an effective solution for the educational complex.

In conclusion, the mobile application proved to be an efficient tool for enhancing attendance control in the educational institution, providing a more accurate record and facilitating the work of teachers. This project contributed to the theory and methodology used, providing relevant information for future research in the educational and technological fields.

Keywords: Attendance control, attendance processing, attendance report generation.